## Computational construction of W-graphs associated with Hecke algebras

## 奈良女子大学

理学部情報科学科 落合 豊行

Mitsuyuki Ochiai

1 。序論

筆者は、 <sup>1</sup> 987 年以来結び目理論研究支援用ソフトウェア、KnotTheorybyComputer, を研究開発し、 国内外で研究発表し、 2 年位前から国内外に KnotTheorybyComputer を配 付してきた。講演をする毎にこのソフトウェアは、機能を拡張し成長してきた。 しかし ながら、 現在のバージョンでも、 次に述べるような不満がある。

- (1) 2 次元グラフィクスによる、 結び目の正則射影 (結び目理論を研究するにはこ の方法を用いるの現在の処が最適である) を、 3 次元グラフィクスによるより 立体的な表示機能を与えること。
- (2) より交点数の多い結び目 (例えば、 200 交点位まで、 または 16 ブレイド位 まで) の多項式不変量を高速に計算すること。
- (3) マウスによる結び目のイソトピー変形を完壁に行なうこと。

(1) の機能に関して、 Geometry Center (Minnesota University) が開発した geomview は極めて優れたソフトウェアである、しかし geomview は visualization のみに特化したソ フトウェアで結び目のイソトピー変形とか、 多項式不変量を計算する機能を全く持たな い。

今年 3 月に、 筆者は同センタで開催された Knot Workshop に参加し、 Geometry Center に1箇月滞在し、同センタが開発した visualization に関するソフトウェア技術を修得す ることに努めた。

Knot Workshop では、 筆者は、 ' Computer aided Knot theory with \$OSF/Motif\$ ' という 題目で、 ワークステーション上での KnotTheorybyComputer についてのデモ講演をする と同時に, (2) に関して最近開発したコンピュータプログラムの紹介をした。 ここで は、その方法について解説し、巻末に7、8ブレイドに対応したW-グラフを掲載する。

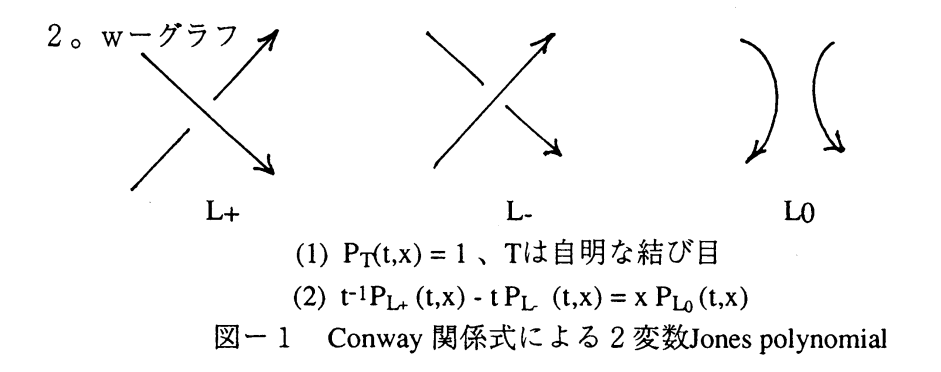

現在知られている結び目の多項式不変量は、全て結び目の 1 つの交点における 3 状態 (プラス交点L+、マイナス交点L-、平滑化LO (または、逆平滑化を含めた4状態)) か ら派生する二分木 (4 状態の場合には、 3 分木) を用いて計算可能である。 すなわち、 Conway 関係式 (図一 1) から計算出来る。 しかし、 この関係式を用いた場合、 計算回 数は結び目の交点数の幕乗のオーダで増加する。従って、極めて多くの交点を持つ結び 目の多項式不変量を求めるにはもっと別の巧妙な方法が必要である。

1 つの方法として、 結び目のブレイド表示から行列への表現が有効である。

n次ブレイド群 Bn とは、次のような群表示を持つ群である。

 ${\tt B_n}=\langle\,\sigma\,{}_1,\,\sigma\,{}_2,...,\,\sigma\,{}_n-1\,$  |  $\sigma\,{}_{\rm i}\,\sigma\,{}_{\rm j}=\,\sigma\,{}_{\rm j}\,\sigma\,{}_{\rm i}$  (|i-j|>1),  $\sigma$  i  $\sigma$  i+1 $\sigma$  i =  $\sigma$  i+1 $\sigma$  i $\sigma$  i+1 (i = 1,2,...,n-2) >

 $X_{\text{L}(q,\lambda)}=(-(1-\lambda q)/(\sqrt{\lambda}(1-q))n-1\sqrt{\lambda}e\text{ trace}(\pi(b))$ 

e は b の符号和で、  $\pi$  は Bn から Hecke algebra H(q,n) への表現である。 このとき、任意の結び目しは、ある n 次ブレイド Bn の元 b の閉包 b ^ としてかけ、  $L \oslash 2$  変数 Jones 多項式  $P(L; t, x)$  は、 Bn の行列表現のトレースの 1 次結合 $X_{L(q,\lambda)}$ として かける。このとき、 $t=\sqrt{\lambda}\sqrt{q}$ 、 $x=(\sqrt{q}\cdot1/\sqrt{q})$  である [4]。

問題は、 表現行列を具体的にどう求めるかである。

ここでは、Lascoux-Schuzenberger により考案された Young 図形からWーグラフを構成 し、 W- グラフから表現行列を作成する方法を採用する。 この方法は、 Lascoux から京 都大学の行者氏への私信で伝えられたもので[1,2]、厳密な数学的証明はまだ与えられ ていないようである。 しかし、 作成した表現行列の妥当性は、 Bn の関係式を満たすか どうか調べることで確認できる。

Lascoux-Schuzenberger によれば、自然数 n に対して $H(q,n)$  (または、 Bn) の行列表現 は次のように求められる: n = 6の場合について説明する。

Λ(n) を n の分割数、すなわち n をいくつかの非負の整数の和で表す表し方の数とす る。この場合、A(6)=11 であり、具体的にかくと {{6} 、{5 、1} 、{4 、2},  $\{4 \; , \; 1, \; 1\} \; , \; \{3 \; , \; 3\} \; , \; \{3 \; , \; 2 \; , \; 1\} \; , \; \{3 \; , \; 1, \; 1\} \; , \; \{2 \; , \; 2\} \; ,$  $\{2, 2, 1, 1\}$ ,  $\{2, 1, 1, 1, 1\}$ ,  $\{1, 1, 1, 1, 1\}$  となる。

このとき、各分割に対して台を用意する、例えば、 {4、1、1} に対しては を、 |3、3| に対して そんない を用意する。

次に、例えば |3、2、1| (この場合、深さ3) に対して用意した台に、数字を左 から右に、 上から下に数字が増加するように箱に割り振る。例えば、 次のようになる。 123 124 134 125 135 123 124 134 125 135 145 126 136 45 35 25 34 24 46 36 26 36 26 26 34 24 6 6 6 6 6 5 5 5 4 4 3 5 5

126 136 146 35 25 25 4 4 3

これらの 16 個の台の割当を Young 図形の標準盤と言う。次に、 各標準盤に割り当 てられた数字を、 の順序で数字を並べると、

 $x_1$ =325146,  $x_2$ =425136,  $x_3$ =435126,  $x_4$ =524136,  $x_5$ =534126,  $x_6$ =326145,  $x_7$ =426135,  $x8=436125, x9=526134, x10=536124, x11=546123, x12=624135, x13=634125,$ 

 $x_14=625134$ ,  $x_15=635124$ ,  $x_16=645123$ 

という word が得られる。

これらの word の1つ1つをW-グラフ Gの頂点x<sub>1</sub>, x<sub>2</sub>, x<sub>3</sub>, x<sub>4</sub>, x<sub>5</sub>, x<sub>6</sub>, x7, x8, x9, x<sub>10</sub>, x11, x12, x13, x14, x15, x16 として考える。これらの内、word w、 w'につき、 wの内 の2文字 i,j(i<j) を入れ替えると、w'になり、iとjとの間には、i<m<jを満たすm が存在しなければ、wとw' との間に辺があるとする。例えば、 325146 と 425136 と、 325146 326145 との間には辺がある。 また、 425136 625134 とでは、 4 6 とが入 れ替わっているが、 5 が間に挟まっているのでこの段階では辺で結ばない。

次に、3つの続いた数字、例えば 2, 3, 4 に着目する。この時、word wに対して wPを 次のように定義する。

w=...2...3...4... -----> wPは定義されない  $w=\ldots 2\ldots 4\ldots 3\ldots$   $\ldots$   $\qquad wP=\ldots 3\ldots 4\ldots 2\ldots$  $w=\ldots 3\ldots 2\ldots 4\ldots$  ----->  $wP= \ldots 4\ldots 2\ldots 3\ldots$  $w=\ldots 3\ldots 4\ldots 2\ldots$   $\ldots$   $\ldots$   $\vee$  W P = ... 2... 4.. . 3...  $w = \ldots 4 \ldots 2 \ldots 3 \ldots \quad \text{---} > \quad wP = \ldots 3 \ldots 2 \ldots 4 \ldots$ w = ...4...3...2... -----> wP は定義されない

つまり、真中に、234 のうちの真中の数3 がくると、wp は定義されない。そうでな ければ、両端を入れ替える。ここで、w1 とw2 が既に辺で結ばれていたら、w1P と

 $w_2$ P との間に辺を設ける。例えば、  $w_1$  = 325146,  $w_2$  = 534126 とすれば、これらは 辺で結ばれているので、w1P=425136 とw2P=524136 との間に辺を設ける。

2, 3, 4 に限らず、 1, 2, 3 にも 3, 4, 5 にも 4, 5, 6 にも同じことを繰り返して可能な限り 辺を付け加える。

更に、このようにして得られた w<sub>1</sub>P と w<sub>2</sub>P に関しても ( w<sub>1</sub>P) P と ( w<sub>2</sub>P) p を作る ことにより辺を付け加える。 この操作に関しても可能な限り行う。

上のW-グラフの隣接行列 A を書くと、次のようになる:

110

01001001000000000 条件から出来る辺を表す 0100100010210000 2011000001001000 1000001000002000 0100010110010000 0010001001002 2001001001000100 0000100110100010 0002000001000001 000100100001102 0000120100010010 0000000010010010 0000000001001101 0000000200120010

01002100200000000 左の隣接行列で1は最初の辺の条件から生成 1011001000000000 される辺を、 1 より大きい数はそれ以降の生成

3 。結び目不変量の行列表現

3 <sup>1</sup> 行列表現

次に、 W- グラフから Bn の行列表現を得るための方法についそ考える。 まず、wーグラフ G の各頂点 x に対して、I(x) を i ∈ I (={1,2,3,4,5}) で i+1 が i を含む 行より下にあるものの集合として定義する。例えば、I(x<sub>1</sub>) = {3,5} である。 また、 IC(x)

を I における I(x) の補集合とする。すなわち、 IC(x<sub>1</sub>) = {1, 2, 4} である。この時、  $\sigma$  j に対応する表現行列 T<sub>i</sub> は、16次の正方行列で、対角成分 (i, i) は、j ∈ I(xi) の時、-1 で、j �� I(xj)の時 t である。それ以外の成分 (l, m) (l ≠ m) については、j ∈ I(x]) かつ j  $\frac{1}{2}$  I(x<sub>m</sub>) かつ A(l,m) が 0 でない時にのみ  $\sqrt{q}$ で、それ以外は 0 である。

3 。 2  $B_{7}$  、  $B_{8}$ の w-グラフ

w-グラフの頂点xは、I(x) で完全に識別できるので、 xをその I(x) でラベル付け、 xを I(x) で表わす。例えば、x1=325146, x2=425136,..., x15=635124, x16=645123 を、 x1=[35], x2=[245],..., x15=[13], x16=[124] の様に表わす。

Matrix size  $= 14$ , reduced Matrix size  $= 1$ 

\$01\$ \$1021042\$ <sup>1</sup> <sup>3</sup> <sup>1</sup> <sup>2</sup> <sup>3</sup> 1251 <sup>3</sup> <sup>4</sup> 1361382 <sup>4</sup> <sup>7</sup> <sup>1</sup> <sup>5</sup> <sup>6</sup> <sup>1</sup> <sup>5</sup> <sup>9</sup> <sup>1</sup>

67 16101 <sup>7</sup> <sup>8</sup> 1711 <sup>1</sup> 7132 8121 9101 <sup>1011</sup> <sup>1</sup> 11121 <sup>1213</sup> <sup>1</sup>

上のデータは、wーグラフの隣接行列を表わす。3つ組(a, b, c) 、例えば <u>0 1 1</u> はx<sub>1</sub> x2 とが辺で結ばれていることを示す。 3 番目の 1 は最初の隣接関係で生成された辺であ ることを示す。042の場合には、x1とx5 が2番目の隣接関係で生成された辺であるこ とを示す。

 $B_{7}$ のw-グラフ  $B_{8}$ のw-グラフ  $\boxtimes -2$ ,  $\boxtimes -3$ 

B6のw-グラフは、 [6] に言及されているように、 Gyoja-Naruse により既に作られて いる (ただし、Young 図形の並べ方が[4] によるものと相対になっているので I(x) が IC(x) となっている)。ここでは、 B7、 Bgの wーグラフのみを掲載する (図ー2、3)。 B9. B10, B11, B12の w ーグラフのデータは、次のようにあまりに膨大なので割愛する。 B9 105452 バイト、 B10 594020 バイト、 Bll 2854938 バイト、 B12 11318332 バイト

巻末に掲載したプログラムによれば、B16までの wーグラフを作成することが出来る [7]。それ以上のものについては記憶領域を使用する上での特別の配慮が必要とされる。 実は、 Lascoux-Schuzenberger の方法を用いて 2 年前に大学院の学生が、 紙とエンピツ で、深さ2までのYoung 図形(これは、1変数Jones 多項式)に対応するw-グラフを 12ブレイドまで、すべての深さのYoung 図形(これは、2変数Jones 多項式)に対応 するw-グラフを8ブレイドまで計算した[11]。彼女の計算は、1変数Jones 多項式の 11ブレイドまでは正しいが、残念ながら12ブレイドの計算に誤りがあった。今年の 初めに彼女の計算結果を,KnotTheorybyComputer に移植する際に, 始めてその誤りにきず いたときには、 筆者も含めて誰もその計算を復元することは不可能であった。

そこで、 Lascoux-Schuzenberger の方法を直接プログラムすることにした。最初は比較 的簡単な 1 変数 Jones 多項式についてのプログラムの制作から始め、 それを 2 週間位で 完成出来た。 次に 2 変数 Jones 多項式ついても 2 箇月位で完成出来た。実際に使用可能 な形のプログラムは、 アメリカでの講演が済んで日本に帰国してからである。

また、12 ブレイドのあたりの2 変数Jones 多項式(実際には、4 ブレイドの3parallel link に関係する1変数Jones 多項式) を求めるには、1変数多項式をエントリに 持つ約 8000 次の正方行列の行列計算が必要となるが、 これは大型疎行列を 1 次元配列 を効率よく用いて計算するプログラムを開発することにより可能となった。

ところで、 mutant 2 つの結び目を一般的に判別する多項式不変量は、 現在でもまだ 知られていない。筆者は大阪大学の村上順氏の協力を得て、12ブレイドのw-グラフ の部分グラフから、表現行列の部分表現行列を作り、これからmutant な2つの結び目を 判別する多項式不変量を作った。 この多項式不変量は、 寺坂一樹下結び目と Conway 結び目を判別出来る[8]。

巻末に制作したプログラムのリストを掲載したので興味ある読者は利用してください。

#### 参考文献

[1] A. Gyoja, Topological Invariants of Links and Representations of Hecke Algebras, preprint.

[2] , Topological Invariants of Links and Representations of Hecke Algebras II, preprint.

[3] V.F.R.Jones, A polynomial invariants for knots via von Neumann algebras, Bull.A.M.S.,12(1985), 103-111.

[4] V.F.R.Jones, Hecke algebra representations of braid groups and link polynomias, Annals of

Mathematics, 126(1987), 335-388.

[5] A.Lascoux and M.P.Schutzenberger, Polynomes de Kazhdan-Lusztig pour les grammanniennes, Asterisque, (1981),87-88,249-266.

[6] J. Murakami, The Parallel Version of Polynomial Invariants of Links, Osaka J. 26  $(1989),1-55.$ 

[7] M. Ochiai, Computational construction of W-graphs associated with Hecke algebras Hn for n up to 12, preprint.

[8] M. Ochiai and J.Murakami, Subgraphs of W-graphs and 3-parallel invariants of knots, preprint.

[9] 河内明夫編、 結び目理論、 Springer-Verlag 1990.

[10] 村上 順、 組紐群と絡み目の不変量、 preprint.

[11] 吉田暁美、 1 変数、 2 変数 Jones 多項式の W-graph による Burau 表現の具体的構 成、 1992 年修士論文。

```
W - graph for B7
partition: 70000000
x1 = [123456]partition: 61000000
x1 = [23456] x2 = [13456] x3 = [12456] x4 = [12356] x5 = [12346] x6 = [12345]partition: 52000000
x1 = [2456] x2 = [13456] x3 = [2356] x4 = [1356] x5 = [12456]x6 = [2346] x7 = [1346] x8 = [1246] x9 = [12356] x10 = [2345]x11 = [1345] x12 = [1245] x13 = [1235] x14 = [12346]partition: 51100000
x1 = [3456] \text{ } x2 = [2456] \text{ } x3 = [1456] \text{ } x4 = [2356] \text{ } x5 = [1356]x6 = [1 2 5 6] x7 = [2 3 4 6] x8 = [1 3 4 6] x9 = [1 2 4 6] x10 = [1 2 3 6]x11 = [2345] x12 = [1345] x13 = [1245] x14 = [1235] x15 = [1234]partition: 43000000
x1 = [246] \times 2 = [1346] \times 3 = [2356] \times 4 = [1356] \times 5 = [12456]x6 = [245] x7 = [1345] x8 = [235] x9 = [135] x10 = [1245]x11 = [2346] x12 = [1346] x13 = [1246] x14 = [12356]partition: 42100000
x1 = [356] \text{ x}2 = [2456] \text{ x}3 = [1456] \text{ x}4 = [256] \text{ x}5 = [1356]x6 = [346] x7 = [246] x8 = [146] x9 = [2356] x10 = [1356]x11 = [1256] x12 = [246] x13 = [1346] x14 = [236] x15 = [136]x16 = [1246] x17 = [345] x18 = [245] x19 = [145] x20 = [235]x21 = [135] x22 = [125] x23 = [2346] x24 = [1346] x25 = [1246]x26 = [1\ 2\ 3\ 6] \ x27 = [2\ 4\ 5] \ x28 = [1\ 3\ 4\ 5] \ x29 = [2\ 3\ 5] \ x30 = [1\ 3\ 5]x31 = [1245] x32 = [234] x33 = [134] x34 = [124] x35 = [1235]partition: 41110000
x1 = [456] \times 2 = [356] \times 3 = [256] \times 4 = [156] \times 5 = [346]x6 = [246] x7 = [146] x8 = [236] x9 = [136] x10 = [126]x11 = [345] x12 = [245] x13 = [145] x14 = [235] x15 = [135]x16 = [125] x17 = [234] x18 = [134] x19 = [124] x20 = [123]partition: 33100000
x1 = [3 5] \text{ x2} = [2 4 5] \text{ x3} = [1 4 5] \text{ x4} = [2 5] \text{ x5} = [1 3 5]x6 = [346] x7 = [246] x8 = [146] x9 = [2356] x10 = [1356]x11 = [1 2 5 6] x12 = [2 4 6] x13 = [1 3 4 6] x14 = [2 3 6] x15 = [1 3 6]x16 = [1246] x17 = [24] x18 = [134] x19 = [235] x20 = [135] x21 = [1245]partition: 32200000
x1 = [3 6] x2 = [2 4 6] x3 = [1 4 6] x4 = [2 5 6] x5 = [1 3 5 6]x6 = [3 5] x7 = [2 4 5] x8 = [1 4 5] x9 = [2 5] x10 = [1 3 5]x11 = [34] x12 = [24] x13 = [14] x14 = [235] x15 = [135]x16 = [1\ 2\ 5] \ x17 = [2\ 4\ 6] \ x18 = [1\ 3\ 4\ 6] \ x19 = [2\ 3\ 6] \ x20 = [1\ 3\ 6] \ x21 = [1\ 2\ 4\ 6]partition: 32110000
x1 = [46] \text{ x}2 = [356] \text{ x}3 = [256] \text{ x}4 = [156] \text{ x}5 = [36]x6 = [246] x7 = [146] x8 = [26] x9 = [136] x10 = [45]x11 = [3 5] x12 = [2 5] x13 = [1 5] x14 = [3 4 6] x15 = [2 4 6]x16 = [1 4 6] x17 = [2 3 6] x18 = [1 3 6] x19 = [1 2 6] x20 = [3 5]x21 = [245] \times 22 = [145] \times 23 = [25] \times 24 = [135] \times 25 = [34]
```

```
x26 = [24] \times 27 = [14] \times 28 = [235] \times 29 = [135] \times 30 = [125]x31 = [24] \times 32 = [134] \times 33 = [23] \times 34 = [13] \times 35 = [124]partition: 31111000
x1 = [56] x2 = [46] x3 = [36] x4 = [26] x5 = [16]x6 = [45] x7 = [35] x8 = [25] x9 = [15] x10 = [34]x11 = [24] \times 12 = [14] \times 13 = [23] \times 14 = [13] \times 15 = [12]partition: 22210000
x1 = [4] \text{ x}2 = [3 \text{ 5}] \text{ x}3 = [2 \text{ 5}] \text{ x}4 = [1 \text{ 5}] \text{ x}5 = [3 \text{ 6}]x6 = [246] x7 = [146] x8 = [26] x9 = [136] x10 = [3]x11 = [24] x12 = [14] x13 = [25] x14 = [135]partition: 22111000
x1 = [5] x2 = [4 6] x3 = [3 6] x4 = [2 6] x5 = [1 6]x6 = [4] x7 = [3 5] x8 = [2 5] x9 = [1 5] x10 = [3]x11 = [24] x12 = [14] x13 = [2] x14 = [13]partition: 21111100
x1 = [6] x2 = [5] x3 = [4] x4 = [3] x5 = [2] x6 = [1]partition: 11111110
Matrix size = 6, reduced Matrix size = 0$011$ 1 2 1 2 3 1 3 4 1 4 5 1
Matrix size = 14, reduced Matrix size = 10 1 1 0 2 1 0 4 2 1 3 1 2 3 1 2 5 1 3 4 1 3 6 1 3 8 2 4 7 1 5 6 1 5 9 1
$6716101$ $7S171117132S121$ 910 1 1011 1 1112 1 1213 1
Matrix size = 15, reduced Matrix size = 1.
$01$ ] 1 2 1 1 3 1 24 1 34136 1 4 5 1 4 7 1 5 8 1 6 7 1 610 1
7 8 1 711 1 8 9 1 812 1 913 1 1011 1 1112 1 1213 1 1314 1
Matrix size = 14, reduced Matrix size = 2$01102104205101020123$ 1 3 1 1 6 1 111 2 2 3 1 27 1 2134
3 4 1 3 8 1 4 9 1 5 6 1 5 7 1 5 9 2 6 8 1 7 8 1 7 10 1
8 9 1 811 1 813 2 912 1 1011 1 1112 1 1213 1
Matrix size = 35, reduced Matrix size = 40 1 1 0 4 2 0 5 1 0 8 2 1 2 1 1 3 1 1 6 1 2 4 1 2 7 1 3 4 1 3 8 1 3 10 2 3 11 1
4 9 1 4 12 1 5 6 1 5 12 2 5 16 1 6 7 1 6 8 1 6 11 1 6 17 1 6 22 2
7 9 1 712 1 715 2718 1 723 2 8 9 1 813 1 819 1 910 1 914 1 920 1
1015 11021 1 1112 11113 11115 21126 1 1214 11227 1 1314 11322 11328 1
1415 11423 11425 21429 1 1524 11530 1 1617 11627 2 1718 11719 11726 1
1820 11827 11830 2 1920 11922 11928 1 2021 12023 12029 1
2124 12130 12134 2 2223 12231 1 2324 12332 1 2425 12433 1 2534 1
26    27 1    26    28    1    26    30    2    27    29    1    28    29    1    28    31    1    29    30    1    29    32    1    29    34    2
3033 1 3132 1 3233 1 3334 1
Matrix size =20, reduced Matrix size =2$011$ 1 2 1141 2 3 1251 3 6 1 4 5 14101 5 6 1 5 7 1 511 1
6 $S16121$ $7S17131$ $S91S141$ 915 1 1011 1 1112 11113 1
1214 1 1314 11316 1 1415 11417 1 1518 1 1617 1 1718 1 1819 1
Matrix size =21, reduced Matrix size =3$0110420510S2$ $121131161$ 24 1 27 1 220 3
34 1 3 8 1 3102311 1 318 2 320 3 4 9 1 412 1 4192 5 6 1 5122
67 1 68 1 611 1 7 9 1 712 1 715 2 8 9 1 813 1 910 1914 1 1015 1
```
1112 11113 11115 21116 <sup>1</sup> 1214 11217 <sup>1</sup> 1314 11318 <sup>1</sup> 1415 11419 <sup>1</sup> 1520 <sup>1</sup> 1617 11618 11620 2 1719 <sup>1</sup> 1819 <sup>1</sup> 1920 <sup>1</sup>

Matrix size  $=21$ , reduced Matrix size  $=3$ 

\$0110420510173018312113116111622412712172\$ \$341381491561592510151326716816111\$ \$7917121\$ \$891813181528161914191711011110172111211113111161\$ 1214 11217 112202 1314 11318 <sup>1</sup> 1415 11419 <sup>1</sup> 1520 <sup>1</sup> 1617 11618 11620 <sup>2</sup> 1719 <sup>1</sup> 1819 <sup>1</sup> 1920 <sup>1</sup>

Matrix size  $= 35$ , reduced Matrix size  $= 4$ 

0 1 1 0 5 2 0 9 1 0 13 2 1 2 1 1 4 1 1 10 1 2 3 1 2 5 1 2 11 1 3 6 1 3 1 2 1 \$451482413\$ ] 416 <sup>2</sup> 419 <sup>1</sup> <sup>5</sup> <sup>6</sup> <sup>1</sup> <sup>5</sup> <sup>7</sup> <sup>1</sup> 514 <sup>1</sup> 520 ] <sup>6</sup> <sup>8</sup> <sup>1</sup> 615 <sup>1</sup> 621 ] <sup>7</sup> <sup>8</sup> <sup>1</sup> 716 <sup>1</sup> 718 2722 <sup>1</sup> 817 <sup>1</sup> 823 <sup>1</sup> 910 <sup>1</sup> 920 <sup>2</sup> 1011 11013 11019 <sup>1</sup> 1112 11114 11120 11127 2 1215 11221 11228 2 1314 11324 <sup>1</sup> 1415 11416 11425 <sup>1</sup> 1517 11526 <sup>1</sup> 1617 11627 <sup>1</sup> 1718 11728 <sup>1</sup> 1829 <sup>1</sup>

1920 11923 21924 11927 2 2021 12022 12025 <sup>1</sup> 2123 12126 <sup>1</sup>

2223 12227 12229 22230 <sup>1</sup> 2328 12331 <sup>1</sup> 2425 12431 22526 12527 12530 <sup>1</sup> 2628 12631 ]2634 22728 12732 <sup>1</sup> 2829 12833 <sup>1</sup> 2934 <sup>1</sup> 3031 13032 13034 <sup>2</sup> 3133 <sup>1</sup> 3233 <sup>1</sup> 3334 <sup>1</sup>

Matrix size  $= 15$ , reduced Matrix size  $= 1$ 

\$011\$ <sup>1</sup> <sup>2</sup> 1151231261341371481561 <sup>67</sup> <sup>1</sup> <sup>69</sup> <sup>1</sup> 7 <sup>8</sup> <sup>1</sup> 710 <sup>1</sup> 811 <sup>1</sup> 910 <sup>1</sup> 1011 11012 <sup>1</sup> 1113 <sup>1</sup> 1213 <sup>1</sup> 1314 <sup>1</sup>

Matrix size  $= 14$ , reduced Matrix size  $= 2$ 

\$0110520114121141113323125121223613132\$ <sup>4</sup> <sup>5</sup> <sup>1</sup> 48249 <sup>1</sup> <sup>5</sup> <sup>6</sup> <sup>1</sup> <sup>5</sup> <sup>7</sup> <sup>1</sup> <sup>510</sup> <sup>1</sup> <sup>6</sup> <sup>8</sup> <sup>1</sup> <sup>611</sup> <sup>1</sup> <sup>7</sup> <sup>8</sup> <sup>1</sup> <sup>712</sup> <sup>1</sup> <sup>813</sup> <sup>1</sup> 910 <sup>1</sup> 913 2 1011 11012 <sup>1</sup> 1113 <sup>1</sup> 1213 <sup>1</sup>

Matrix size  $= 14$ , reduced Matrix size  $= 1$ 

0110621211512312613413714815615102 <sup>6</sup> <sup>7</sup> <sup>1</sup> 69 <sup>1</sup> <sup>7</sup> <sup>8</sup> <sup>1</sup> 710 <sup>1</sup> 811 <sup>1</sup> 910 <sup>1</sup> 913 <sup>2</sup> <sup>1011</sup> 11012 <sup>1</sup> 1113 <sup>1</sup> 1213 <sup>1</sup> Matrix size  $= 6$ , reduced Matrix size  $= 0$ 

\$011\$ <sup>1</sup> <sup>2</sup> 1231 <sup>3</sup> <sup>4</sup> <sup>1</sup> <sup>4</sup> <sup>5</sup> <sup>1</sup>

```
W – graph for B8
partition: 800000000
x1 = [1234567]partition: 710000000
x1 = [234567] x2 = [134567] x3 = [124567] x4 = [123567] x5 = [123467]x6 = [1 2 3 4 5 7] x7 = [1 2 3 4 5 6]partition: 620000000
x1 = [24567] x2 = [134567] x3 = [23567] x4 = [13567] x5 = [124567]x6 = [23467] x7 = [13467] x8 = [12467] x9 = [123567] x10 = [23457]x11 = [13457] x12 = [12457] x13 = [12357] x14 = [123467] x15 = [23456]x16 =[13456]x17 =[12456]x18 =[12356]x19 =[12346]x20 =[123457]
partition: 611000000
x1 = [34567] x2 = [24567] x3 = [14567] x4 = [23567] x5 = [13567]x6 = [1 2 5 6 7] x7 = [2 3 4 6 7] x8 = [1 3 4 6 7] x9 = [1 2 4 6 7] x10 = [1 2 3 6 7]x11 = [23457] x12 = [13457] x13 = [12457] x14 = [12357] x15 = [12347]x16 = [23456] x17 = [13456] x18 = [12456] x19 = [12356] x20 = [12346] x21 = [12345]partition: 530000000
x1 = [2467] x2 = [13467] x3 = [23567] x4 = [13567] x5 = [124567]x6 = [2457] x7 = [13457] x8 = [2357] x9 = [1357] x10 = [12457]x11 = [23467] x12 = [13467] x13 = [12467] x14 = [123567] x15 = [2456]x16 =[13456] x17 =[2356] x18 =[1356] x19 =[12456] x20 =[2346]
x21 = [1 \ 3 \ 4 \ 6] \ x22 = [1 \ 2 \ 4 \ 6] \ x23 = [1 \ 2 \ 3 \ 5 \ 6] \ x24 = [2 \ 3 \ 4 \ 5 \ 7] \ x25 = [1 \ 3 \ 4 \ 5 \ 7]x26 = [12457] x27 = [12357] x28 = [123467]partition: 521000000
x1 = [3567] x2 = [24567] x3 = [14567] x4 = [2567] x5 = [13567]x6 = [3467] x7 = [2467] x8 = [1467] x9 = [23567] x10 = [13567]x11 = [12567] x12 = [2467] x13 = [13467] x14 = [2367] x15 = [1367]x16 = [12467] x17 = [3457] x18 = [2457] x19 = [1457] x20 = [2357]x21 = [1357] x22 = [1257] x23 = [23467] x24 = [13467] x25 = [12467]x26 = [12367] x27 = [2457] x28 = [13457] x29 = [2357] x30 = [1357]x31 = [1\ 2\ 4\ 5\ 7] x32 = [2\ 3\ 4\ 7] x33 = [1\ 3\ 4\ 7] x34 = [1\ 2\ 4\ 7] x35 = [1\ 2\ 3\ 5\ 7]x36 = [3456] x37 = [2456] x38 = [1456] x39 = [2356] x40 = [1356]x41 = [1 2 5 6] x42 = [2 3 4 6] x43 = [1 3 4 6] x44 = [1 2 4 6] x45 = [1 2 3 6]x46 = [23457] x47 = [13457] x48 = [12457] x49 = [12357] x50 = [12347]x51 = [2456] x52 = [13456] x53 = [2356] x54 = [1356] x55 = [12456]x56 = [2346] x57 = [1346] x58 = [1246] x59 = [12356] x60 = [2345]x61 = [1345] x62 = [1245] x63 = [1235] x64 = [12346]partition: 511100000
x1 = [4567] \text{ } x2 = [3567] \text{ } x3 = [2567] \text{ } x4 = [1567] \text{ } x5 = [3467]x6 = [2467] x7 = [1467] x8 = [2367] x9 = [1367] x10 = [1267]x11 = [3457] x12 = [2457] x13 = [1457] x14 = [2357] x15 = [1357]x16 = [1 2 5 7] x17 = [2 3 4 7] x18 = [1 3 4 7] x19 = [1 2 4 7] x20 = [1 2 3 7]x21 = [3456] x22 = [2456] x23 = [1456] x24 = [2356] x25 = [1356]x26 = [1\ 2\ 5\ 6] x27 = [2\ 3\ 4\ 6] x28 = [1\ 3\ 4\ 6] x29 = [1\ 2\ 4\ 6] x30 = [1\ 2\ 3\ 6]x31 = [2345] x32 = [1345] x33 = [1245] x34 = [1235] x35 = [1234]partition: 440000000
```

```
x1 = [246] x2 = [1346] x3 = [2356] x4 = [1356] x5 = [12456]x6 = [2457] x7 = [13457] x8 = [2357] x9 = [1357] x10 = [12457]x11 = [23467] x12 = [13467] x13 = [12467] x14 = [123567]partition: 431000000
```
 $x1=[357] x2=[2457] x3=[1457] x4=[257] x5=[1357]$  $x6 = [3467] x7 = [2467] x8 = [1467] x9 = [23567] x10 = [13567]$  $x11 = [1 2 5 6 7] x12 = [2 4 6 7] x13 = [1 3 4 6 7] x14 = [2 3 6 7] x15 = [1 3 6 7]$  $x16 = [1 2 4 6 7] x17 = [2 4 7] x18 = [1 3 4 7] x19 = [2 3 5 7] x20 = [1 3 5 7]$  $x21 = [12457] x22 = [356] x23 = [2456] x24 = [1456] x25 = [256]$  $x26 = [1 \ 3 \ 5 \ 6] \ x27 = [3 \ 4 \ 6] \ x28 = [2 \ 4 \ 6] \ x29 = [1 \ 4 \ 6] \ x30 = [2 \ 3 \ 5 \ 6]$  $x31 = [1356] x32 = [1256] x33 = [246] x34 = [1346] x35 = [236]$  $x36 =$ [136]  $x37 =$ [1246]  $x38 =$ [3457]  $x39 =$ [2457]  $x40 =$ [1457]  $x41=[2357] x42=[1357] x43=[1257] x44=[23467] x45=[13467]$  $x46 =$ [12467] $x47 =$ [12367] $x48 =$ [2457] $x49 =$ [13457] $x50 =$ [2357]  $x51=[1357]x52=[12457]x53=[2347]x54=[1347]x55=[1247]$  $x56 = [12357] x57 = [246] x58 = [1346] x59 = [2356] x60 = [1356]$  $x61 = [1 2 4 5 6] x62 = [2 4 5] x63 = [1 3 4 5] x64 = [2 3 5] x65 = [1 3 5]$  $x66 = [1245] x67 = [2346] x68 = [1346] x69 = [1246] x70 = [12356]$ partition: 422000000

 $x1 = [367] x2 = [2467] x3 = [1467] x4 = [2567] x5 = [13567]$  $x6 = [3 5 7] x7 = [2 4 5 7] x8 = [1 4 5 7] x9 = [2 5 7] x10 = [1 3 5 7]$  $x11 = [347] x12 = [247] x13 = [147] x14 = [2357] x15 = [1357]$  $x16 = [1 2 5 7] x17 = [2 4 6 7] x18 = [1 3 4 6 7] x19 = [2 3 6 7] x20 = [1 3 6 7]$  $x21 = [1 2 4 6 7] x22 = [3 5 6] x23 = [2 4 5 6] x24 = [1 4 5 6] x25 = [2 5 6]$  $x26 = [1 \ 3 \ 5 \ 6] \ x27 = [3 \ 4 \ 6] \ x28 = [2 \ 4 \ 6] \ x29 = [1 \ 4 \ 6] \ x30 = [2 \ 3 \ 5 \ 6]$  $x31 = [1 \ 3 \ 5 \ 6] \ x32 = [1 \ 2 \ 5 \ 6] \ x33 = [2 \ 4 \ 6] \ x34 = [1 \ 3 \ 4 \ 6] \ x35 = [2 \ 3 \ 6]$  $x36 = [1 \ 3 \ 6] \ x37 = [1 \ 2 \ 4 \ 6] \ x38 = [3 \ 4 \ 5] \ x39 = [2 \ 4 \ 5] \ x40 = [1 \ 4 \ 5]$  $x41=[235] x42=[135] x43=[125] x44=[2346] x45=[1346]$  $x46 = [1 \ 2 \ 4 \ 6] \ x47 = [1 \ 2 \ 3 \ 6] \ x48 = [2 \ 4 \ 5 \ 7] \ x49 = [1 \ 3 \ 4 \ 5 \ 7] \ x50 = [2 \ 3 \ 5 \ 7]$  $x51 = [1357] x52 = [12457] x53 = [2347] x54 = [1347] x55 = [1247] x56 = [12357]$ partition: 421100000

```
x1 = [467] x2 = [3567] x3 = [2567] x4 = [1567] x5 = [367]x6 = [2467] x7 = [1467] x8 = [267] x9 = [1367] x10 = [457]x11 = [3 5 7] x12 = [2 5 7] x13 = [1 5 7] x14 = [3 4 6 7] x15 = [2 4 6 7]x16 = [1 4 6 7] x17 = [2 3 6 7] x18 = [1 3 6 7] x19 = [1 2 6 7] x20 = [3 5 7]x21=[2457] x22=[1457] x23=[257] x24=[1357] x25=[347]x26 = [247] x27 = [147] x28 = [2357] x29 = [1357] x30 = [1257]x31=[247] x32=[1347] x33=[237] x34=[137] x35=[1247]x36 = [456] x37 = [356] x38 = [256] x39 = [156] x40 = [346]x41=[246] x42=[146] x43=[236] x44=[136] x45=[126]x46 = [3 4 5 7] x47 = [2 4 5 7] x48 = [1 4 5 7] x49 = [2 3 5 7] x50 = [1 3 5 7]x51=[1257]x52=[2347]x53=[1347]x54=[1247]x55=[1237]x56=[3\ 5\ 6] x57=[2\ 4\ 5\ 6] x58=[1\ 4\ 5\ 6] x59=[2\ 5\ 6] x60=[1\ 3\ 5\ 6]x61=[346]x62=[246]x63=[146]x64=[2356]x65=[1356]x66 = [1 \ 2 \ 5 \ 6] \ x67 = [2 \ 4 \ 6] \ x68 = [1 \ 3 \ 4 \ 6] \ x69 = [2 \ 3 \ 6] \ x70 = [1 \ 3 \ 6]x71 = [1 2 4 6] x72 = [3 4 5] x73 = [2 4 5] x74 = [1 4 5] x75 = [2 3 5]x76 = [1\ 3\ 5] x77 = [1\ 2\ 5] x78 = [2\ 3\ 4\ 6] x79 = [1\ 3\ 4\ 6] x80 = [1\ 2\ 4\ 6]
```

```
x81 = [1 2 3 6] x82 = [2 4 5] x83 = [1 3 4 5] x84 = [2 3 5] x85 = [1 3 5]x86 = [1245] x87 = [234] x88 = [134] x89 = [124] x90 = [1235]partition: 411110000
x1 = [567] x2 = [467] x3 = [367] x4 = [267] x5 = [167]x6 = [457] x7 = [357] x8 = [257] x9 = [157] x10 = [347]x11 = [247] x12 = [147] x13 = [237] x14 = [137] x15 = [127]x16 = [456] x17 = [356] x18 = [256] x19 = [156] x20 = [346]x21 = [246] \times 22 = [146] \times 23 = [236] \times 24 = [136] \times 25 = [126]x26 = [345] x27 = [245] x28 = [145] x29 = [235] x30 = [135]x31 = [1 2 5] x32 = [2 3 4] x33 = [1 3 4] x34 = [1 2 4] x35 = [1 2 3]partition: 332000000
x1 = [36] \text{ x}2 = [246] \text{ x}3 = [146] \text{ x}4 = [256] \text{ x}5 = [1356]x6=[357] x7=[2457] x8=[1457] x9=[257] x10=[1357]x11 = [347] x12 = [247] x13 = [147] x14 = [2357] x15 = [1357]x16 = [1257] x17 = [2467] x18 = [13467] x19 = [2367] x20 = [1367]x21 = [12467] x22 = [35] x23 = [245] x24 = [145] x25 = [25]x26 = [135] x27 = [346] x28 = [246] x29 = [146] x30 = [2356]x31 = [1356] x32 = [1256] x33 = [246] x34 = [1346] x35 = [236] x36 = [136]x37 = [1\ 2\ 4\ 6] x38 = [2\ 4\ 7] x39 = [1\ 3\ 4\ 7] x40 = [2\ 3\ 5\ 7] x41 = [1\ 3\ 5\ 7] x42 = [1\ 2\ 4\ 5\ 7]partition: 331100000
x1 = [46] x2 = [356] x3 = [256] x4 = [156] x5 = [36]x6 = [246] x7 = [146] x8 = [26] x9 = [136] x10 = [457]x11 = [3 5 7] x12 = [2 5 7] x13 = [1 5 7] x14 = [3 4 6 7] x15 = [2 4 6 7]x16 = [1467] x17 = [2367] x18 = [1367] x19 = [1267] x20 = [357]x21 = [2457] x22 = [1457] x23 = [257] x24 = [1357] x25 = [347]x26 = [247] x27 = [147] x28 = [2357] x29 = [1357] x30 = [1257]x31 = [247] x32 = [1347] x33 = [237] x34 = [137] x35 = [1247]x36 = [35] x37 = [245] x38 = [145] x39 = [25] x40 = [135]x41 = [3 4 6] x42 = [2 4 6] x43 = [1 4 6] x44 = [2 3 5 6] x45 = [1 3 5 6]x46 = [1 2 5 6] x47 = [2 4 6] x48 = [1 3 4 6] x49 = [2 3 6] x50 = [1 3 6]x51 = [1 2 4 6] x52 = [2 4] x53 = [1 3 4] x54 = [2 3 5] x55 = [1 3 5] x56 = [1 2 4 5]partition: 322100000
x1 = [47] x2 = [357] x3 = [257] x4 = [157] x5 = [367]x6 = [2467] x7 = [1467] x8 = [267] x9 = [1367] x10 = [37]x11 = [247] x12 = [147] x13 = [257] x14 = [1357] x15 = [46]x16=[356] x17=[256] x18=[156] x19=[36] x20=[246]x21 = [1 4 6] x22 = [2 6] x23 = [1 3 6] x24 = [4 5] x25 = [3 5]x26 = [25] x27 = [15] x28 = [3 4 6] x29 = [2 4 6] x30 = [1 4 6]x31=[236] x32=[136] x33=[126] x34=[357] x35=[2457]x36 = [1457] x37 = [257] x38 = [1357] x39 = [347] x40 = [247]x41 = [1 4 7] x42 = [2 3 5 7] x43 = [1 3 5 7] x44 = [1 2 5 7] x45 = [2 4 7]x46 = [1347] x47 = [237] x48 = [137] x49 = [1247] x50 = [36]x51 = [246] x52 = [146] x53 = [256] x54 = [1356] x55 = [35]x56 = [245] x57 = [145] x58 = [25] x59 = [135] x60 = [34]x61 = [24] x62 = [14] x63 = [235] x64 = [135] x65 = [125]x66 = [246] x67 = [1346] x68 = [236] x69 = [136] x70 = [1246]partifion: 321110000
```
119

```
120
```

```
x1 = [57] x2 = [467] x3 = [367] x4 = [267] x5 = [167]x6=[47]x7=[357]x8=[257]x9=[157]x10=[37]x11 = [247] x12 = [147] x13 = [27] x14 = [137] x15 = [56]x16 = [4 6] x17 = [3 6] x18 = [2 6] x19 = [1 6] x20 = [4 5 7]x21 = [357] x22 = [257] x23 = [157] x24 = [347] x25 = [247]x26 = [1 47] x27 = [2 3 7] x28 = [1 3 7] x29 = [1 2 7] x30 = [4 6]x31 = [356] x32 = [256] x33 = [156] x34 = [36] x35 = [246]x36 = [1 4 6] x37 = [2 6] x38 = [1 3 6] x39 = [4 5] x40 = [3 5]x41 = [25] x42 = [15] x43 = [3 4 6] x44 = [2 4 6] x45 = [1 4 6]x46 = [236] x47 = [136] x48 = [126] x49 = [35] x50 = [245]x51 = [1 4 5] x52 = [2 5] x53 = [1 3 5] x54 = [3 4] x55 = [2 4]x56 =[14] x57 =[235] x58 =[135] x59 =[125] x60 =[24]
x61 = [134] x62 = [23] x63 = [13] x64 = [124]partition: 311111000
x1 = [67] \text{ x}2 = [57] \text{ x}3 = [47] \text{ x}4 = [37] \text{ x}5 = [27]x6 = [17] x7 = [56] x8 = [46] x9 = [36] x10 = [26]x11 = [16] x12 = [45] x13 = [35] x14 = [25] x15 = [15]x16 = [34] x17 = [24] x18 = [14] x19 = [23] x20 = [13] x21 = [12]partition: 222200000
x1 = [4] \times 2 = [3 \times 3] \times 3 = [2 \times 5] \times 4 = [1 \times 5] \times 5 = [3 \times 6]x6 = [246] x7 = [146] x8 = [26] x9 = [136] x10 = [37]x11 = [247] x12 = [1 47] x13 = [257] x14 = [1357]partition: 222110000
x1 = [5] \times 2 = [4 \times 6] \times 3 = [3 \times 6] \times 4 = [2 \times 6] \times 5 = [1 \times 6]x6 = [47] x7 = [357] x8 = [257] x9 = [157] x10 = [37]x11 = [247] x12 = [147] x13 = [27] x14 = [137] x15 = [4]x16 = [35] x17 = [25] x18 = [15] x19 = [36] x20 = [246]x21 = [1 4 6] x22 = [2 6] x23 = [1 3 6] x24 = [3] x25 = [2 4]x26 = [14] x27 = [25] x28 = [135]partition: 221111000
x1 = [6] x2 = [57] x3 = [47] x4 = [37] x5 = [27]x6 = [1 \ 7] \ x7 = [5] \ x8 = [4 \ 6] \ x9 = [3 \ 6] \ x10 = [2 \ 6]x11 = [1 6] x12 = [4] x13 = [3 5] x14 = [2 5] x15 = [1 5]x16 = [3] x17 = [24] x18 = [14] x19 = [2] x20 = [13]partition: 211111100
x1 = [7] x2 = [6] x3 = [5] x4 = [4] x5 = [3] x6 = [2] x7 = [1]partition: 111111110
Matrix size =7, reduced Matrix size =0$011$ 1 2 1 23 1 3 4 1 4 5 1 5 6 1
Matrix size =20, reduced Matrix size =0$011021042131231251$ 3 4 1 3 6 1 3 8 2 4 7 1
56 1 59 1 67 1 610 1 78 1 711 1713 2 812 1 910 1 914 1
1011 11015 1 1112 11116 1 1213 11217 11219 2 1318 1
1415 1 1516 1 1617 1 1718 1 1819 1
Matrix size =21, reduced Matrix size =0$011$ 1 2 1131 24 1 3 4 1361451471 5 8 1
6 7 1 610 1 7 8 1 711 1 8 9 1 812 1 913 1 1011 11015 1
```
<sup>8</sup> <sup>1</sup> 716 <sup>1</sup> 718 <sup>2</sup> 722 <sup>1</sup> 743 <sup>2</sup> 745 <sup>3</sup> 746 2817 <sup>1</sup> 823 <sup>1</sup> 844 <sup>2</sup> 847 <sup>2</sup>

 11938 <sup>1</sup> 2021 12023 12039 <sup>1</sup> 2122 12124 12140 <sup>1</sup> 2225 12241 <sup>1</sup> 12342 <sup>1</sup> 2425 12426 12443 <sup>1</sup> 2527 12544 <sup>1</sup> 2627 12645 <sup>1</sup> 12746 <sup>1</sup> 2847 <sup>1</sup> 2930 12934 22938 12942 23031 13033 13039 <sup>1</sup> 13134 13140 <sup>1</sup> 3235 13241 <sup>1</sup> 3334 13337 23342 13345 23348 <sup>1</sup> 13436 13443 13449 <sup>1</sup> 3537 13544 13550 <sup>1</sup> 3637 13645 13647 23651 <sup>1</sup> 13752 <sup>1</sup> 3839 13849 2 3940 13942 13948 <sup>1</sup> 4041 14043 14049 14056 2 14150 14157 24243 14253 <sup>1</sup> 4344 14345 14354 <sup>1</sup> 4446 14455 <sup>1</sup> 14556 <sup>1</sup> 4647 14657 <sup>1</sup> 4758 <sup>1</sup> 4849 14852 24853 14856 2 14951 14954 <sup>1</sup> 5052 15055 <sup>1</sup> 5152 15156 15158 25159 <sup>1</sup> 15260 <sup>1</sup> 5354 15360 25455 15456 15459 <sup>1</sup> 5557 15560 15563 2 15661 <sup>1</sup> 5758 15762 <sup>1</sup> 5863 <sup>1</sup> 5960 15961 15963 2 6062 <sup>1</sup> 6162 <sup>1</sup> 6263 <sup>1</sup> Matrix size  $=21$ , reduced Matrix size  $=1$ \$011\$ <sup>1</sup> <sup>2</sup> 1161 <sup>2</sup> <sup>3</sup> 1271 <sup>3</sup> <sup>4</sup> 1381 <sup>4</sup> <sup>5</sup> 1491 5101 67 <sup>1</sup> <sup>8</sup> <sup>1</sup> 711 <sup>1</sup> <sup>8</sup> <sup>9</sup> <sup>1</sup> 812 <sup>1</sup> 910 <sup>1</sup> 913 <sup>1</sup> 1014 <sup>1</sup> 1112 <sup>1</sup> 1213 11215 <sup>1</sup> 11316 <sup>1</sup> 1417 <sup>1</sup> 1516 <sup>1</sup> 1617 11618 <sup>1</sup> 1719 <sup>1</sup> 1819 <sup>1</sup> 1920 <sup>1</sup> Matrix size  $= 14$ , reduced Matrix size  $= 1$  <sup>5</sup> <sup>1</sup> 48249 <sup>1</sup> <sup>5</sup> <sup>6</sup> <sup>1</sup> <sup>5</sup> <sup>7</sup> <sup>1</sup> <sup>510</sup> <sup>1</sup> <sup>6</sup> <sup>8</sup> <sup>1</sup> <sup>611</sup> <sup>1</sup> <sup>7</sup> <sup>8</sup> <sup>1</sup> <sup>712</sup> <sup>1</sup> <sup>813</sup> <sup>1</sup> 9 10 1 9 13 2 10 11 1 10 12 1 11 13 1 12 13 1 Matrix size  $=28$ , reduced Matrix size  $=2$ 0110620164 121151119323126121823413713192 <sup>8</sup> <sup>1</sup> 420256 <sup>1</sup> 5102 <sup>514</sup> <sup>1</sup> <sup>6</sup> <sup>7</sup> <sup>1</sup> <sup>6</sup> <sup>9</sup> <sup>1</sup> <sup>615</sup> <sup>1</sup> <sup>7</sup> <sup>8</sup> <sup>1</sup> <sup>710</sup> <sup>1</sup> <sup>716</sup> <sup>1</sup> <sup>1</sup> 817 <sup>1</sup> 910 <sup>1</sup> 913 2918 <sup>1</sup> 1011 11012 11019 <sup>1</sup> 1113 11120 <sup>1</sup> 11221 <sup>1</sup> 1322 <sup>1</sup> 1415 11419 21425 4 1516 11518 11527 <sup>3</sup> 11619 11626 2 1720 11727 2 1819 1182221823 <sup>1</sup> 1920 11921 11924 <sup>1</sup> 12025 <sup>1</sup> 2122 12126 <sup>1</sup> 2227 <sup>1</sup> 2324 12327 2 2425 12426 <sup>1</sup> 2527 <sup>1</sup> 2627 <sup>1</sup> Matrix size  $= 20$ , reduced Matrix size  $= 1$ 0 1 1 0 7 2 1 2 1 1 6 1 2 3 1 2 7 1 3 4 1 3 8 1 4 5 1 4 9 1 5 10 1

 <sup>1</sup> <sup>711</sup> <sup>1</sup> <sup>8</sup> <sup>9</sup> <sup>1</sup> <sup>812</sup> <sup>1</sup> <sup>910</sup> <sup>1</sup> <sup>913</sup> <sup>1</sup> <sup>1014</sup> <sup>1</sup> <sup>1112</sup> 111162 11215 <sup>1</sup> 1314 11316 <sup>1</sup> 1417 <sup>1</sup> 1516 11519 2 1617 11618 <sup>1</sup> 1719 <sup>1</sup> 1819 <sup>1</sup> Matrix size  $=7$ , reduced Matrix size  $=0$ 

\$011\$ <sup>1</sup> <sup>2</sup> <sup>1</sup> <sup>2</sup> <sup>3</sup> 1341 <sup>4</sup> <sup>5</sup> <sup>1</sup> <sup>5</sup> <sup>6</sup> <sup>1</sup>

```
#include <stdio.h>
\#define \max_{z}rep_size 200
#define max_matrix_size 25000
#define size tableau 200
#define max-index 100
#define red matrix size 500
typedef struct wptr {
  short index;
  short a2;
  struct wptr *next;
} WPTR;
char *tableau[size_tableau];
char *local_alpha, *alpha[max_rep_size];
unsigned int *local_I_set, *I_set[max_rep_size];
WPTR *incident_matrix[max_matrix_size];
int g_l, g_b, g_{num_{of}}rep, g_{pos}, g_{1pos}, g_{num_{c}}vertex;
int g_matrix_size[size_tableau];
int real_max_matrix_size;
int g_depth[size_tableau], max_depth, dim;
int g_red_entry[red_matrix_size];
int g_WI = 0;FILE *g_{\_fp\_Y};
int I_{\_search\_number(j, i)}int j, i;\{register int r, len;
  len = g_{\text{def}}th[j+1];for (r=0; r< len; r++) if (i = (int)(tableau[r][j]-'\omega') return(r);
  return(-1);\overline{\ }int get_{-}number(i, k)int \t i, k;\{register int  p, q;for (p=0; p \le g_{-}num_{-}of_{-}rep; p++)for (q=k; q < g_depth[p+1]; q++) if (i = (int)(tableau[q][p]-'@')) return(1);
  retum(0);
\}void I_set_bit(i)
int \t i;\{switch (i) {
  case 1:
    local_{-}I_{-}set[g_{-}I_{-}pos] \models 0x0001; break;
  case 2:
    local_{-}I_{-}set[g_{-}I_{-}pos] \models 0x0002; break;
```

```
case 3:
     local_{-}I_{-}set[g_{-}I_{-}pos]\models 0x0004; break;case 4:
     local_{s}I_{set[g_{s}I_{-}pos]} = 0x0008; break;
  case 5;
     local_{s}I_{set[g_{s}I_{-}pos]} \models 0x0010; break;
  case 6:
     local_{-}I_{-}set[g_{-}I_{-}pos] \models 0x0020; break;
  case 7:
     local_{s}I_{set[g_{s}I_{\text{pos}}]} \models 0x0040; break;
  case 8:
     local_{s}I_{set[g_{s}I_{-}pos]} = 0x0080; break;
  case 9:
     local_{-}I_{-}set[g_{-}I_{-}pos]=0x0100; break;case 10:
     local_{s}I_{set[g_{s}I_{\text{pos}}]} = 0 \times 0200; break;
   case 11:
     local_{S}set[g_{D}]=0x0400; break;case 12:
     local_{s}I_{s}set[g_{s}I_{pos}] = 0x0800; break;case 13:
     local_{S}set[g_{\perp}pos]=0x1000; break;case 14:
     local_{-}I_{-}set[g_{-}I_{-}pos] \models 0x2000; break;case 15:
     local_{-}I_{-}set[g_{-}I_{-}pos] \models 0x4000; break;
  \left| \right|\{int get_class_number(i, p)
int i, p; \{switch (i) {
   case 1:
      if (local_I_set[p]\ & 0x0001) return(1); break;
   case 2:
      if (local_I_set[p]\ & 0x0002) return(2); break;case 3:
      if (local_{s}I_{set}[p] & 0x0004) return(3); break;
   case 4:
      if (local_I_set[p]\&0x0008) return(4); break;
   case 5:
      if (local_{s}I_{set}[p] \& 0x0010) return(5); break;
   case 6:
      if (local_{s}I_{s}set[p]\ & 0x0020) return(6); break;
   case 7:
      if (local_{-}I_{-}set[p]\ & 0x0040) return(7); break;
   case 8:
```

```
if (local_{s}I_{set[p] \& 0x0080) return(8); break;
  case 9:
     if (local_{s}I_{set[p] \& 0x0100) return(9); break;
  case 10:
      if (local_I_set[p]\ & 0x0200) return(10); break;
  case 11:
      if (local_I_set[p]\ & 0x0400) return(11); break;case 12:
      if (local_{s}I_{set[p] \& 0x0800) return(12); break;
  case 13:
      if (local_{s}I_{set}[p] \& 0x1000) return(13); break;
   case 14:
      if (local_{-}I_{-}set[p]\ & 0x2000) return(14); break;
   case 15:
      if (local_{s}I_{set[p] \& 0x4000) return(15); break;
  \overline{)}retum(0);
\{void I_complement(I_class)
char *I_class;
\{register int \quad i, j;
   for (i = 1; i < g_b]; i++) {
      for (j = 0; I_{class}[j] := \omega'; j++)if (i == (int)(I_{class}[j]-(@')) I_set\_bit(i);\overline{\phantom{a}}\overline{\phantom{a}}void I_tableau()
\{register int i, j, k, pos;char I_class[max_rep_size];
  pos = 0;if (g_{-}num_{-}of_{-}rep=0) {
      for (i = 1; i < g_{b}; i++) I_class[pos++] = (char)(i + 64);
      I_{\text{c}}class[pos] = '@';\{else {
      for (i=1; i < g_b], i++) {
        for (j = 0; j \leq g_{num_{of}}_{-}rep; j++) {
           if ((k = I_{-}search_{-}number(j, i)) >= 0) {
              if (get\_number(i+1, k+1)) {
                 I_{\text{class}}[pos++] = (char)(i+64);break;J
            \mathcal{E}\left\{ \right.\overline{\phantom{a}}
```

```
I_{\text{class}[\text{pos}]} = \text{`@'};\left| \right|local_{-}I_{-}set[g_{-}I_{-}pos]=0; /* bit clear */
   I_{\text{-}complement}(I_{\text{-}class}); g_{I_{\text{-}}pos++}\overline{\ }void alpha_tableau()
\{register int \, i, j;
   if (g_{\text{num\_of\_rep}}=0) {
      for (i=0; i < g_{defth}[1]; i++) local_alpha[g_pos++] = tableau[i][0];
      g_matrix_size[0]++;
   \} else \{for (i = g_1; i > 0; i-)for (j = 0; j < g_{defth}[i]; j++) local_alpha[g_{post+}] = tableau[j][i-1];
      g_{\text{matrix_size}[g_{\text{num_of_rep}}]++;}\left| \right|if (g_pos % g_bl != 0) {
     printf("mismatch in [alpha_tableau].¥n");
      exit(0);
   \cdot \}$\}$
void young-tableau(bl, depth)
int bl, depth[];
\{int \t i, j;char temp;
   if (b! = 1) {
      tableau[0][0] = 'A'; alpha_tableau(); I_tableau();if (g_{-}WI) {
        printf("x%01d =[", ++g_{-}num_{-}vertex);for (i=1; i < g_{b}; i++) {
           j = get_{class\_number(i, g_I_{pos-1});}if (j) printf("%01d", j);
         \left| \right\rangleif (g_{-}num_{-}vertex \ % \ 5) printf("] ");
        else printf("J¥n");
     \left| \right|\} else \{for (i=0; depth[i] > 0; i++) {
        if (\text{depth}[i] > \text{depth}[i+1]) {
           temp = tableau[depth[i] - 1][i];tableau[depth[i]-1][i] = (char)(bl+64);depth[i]--;
           young-tableau(bl-l, depth);
           depth[i]++;
           tableau[depth[i]-1][i]=temp;\overline{\phantom{a}}
```

```
int check_identity(w1, w2)char w1[], w2[];
\{register int i;
  i=0;while (i < g_b1) {
     if (w1[i] = w2[i]) return(0);
     else i++;
   1
   return(1);1
int phase1_check(w1, w2)
char w1[], w2[];
\{register int \qquad i, j;for (i=0; i < g_{b}-2; i++) { /* 93, 4/30 */
      for (j=i+2; j < g_{-}bl; j++) {
        if (\text{pair\_between}(w1, i, j)) {
           ch_exchange(&w1[i], &w1[j]);
           if (check_identity(w1, w2)) return(1);
           ch_exchange(&wl[i], &wl[j]);
         \left| \right\rangle1
   1
   return(0);\{int search_number_position(i, w)
 int \ddot{x}char w[];
 \{register int j;
    for (j = 0; j < g_b1; j++)if (i = (int)(w[j]-\omega')) return(j);
   printf("An error has happened in [search_number_position] ¥n");
    exit(0);
 \left| \right\rangleint search_word_position(cp, w)
 int cp;
 char w[;
 \{register int i, k, p;for (i=0; i < g_{\text{matrix_size}}[cp]; i++) {
       for (p=0, k=g_{-}bl^{*}i; k < g_{-}bl^{*}(i+1); k++, p++) {
         if (w[p] \models \text{alpha[cp][k])} {
            p=0;break;\overline{\phantom{a}}
```
130

```
if (p>0) return(i);
printf("An error happened in [search_word_position].¥n");
```
exit(0);

## 1

1

1

void set\_W\_graph\_entry(i, j, mp)  $\text{int}$  i, j, mp;

## $\{$

WPTR \*temp, \*inf; if  $(j < i)$  exchange(&i, &j);  $temp = incident_matrix[i];$ if (temp  $==$  NULL) {  $incident\_matrix[i] = (WPTR^{*})_{m}an}(cisizeof(WPTR));$  $incident\_matrix[i]-index=mp;$  $incident_matrix[i]->a2=j;$  $incident_matrix[i]->next=NULL;$ 

### $\left.\rule{0cm}{1.25cm}\right]$ else {

```
if (i < temp > a2) {
                 .
  temp = incident_matrix[i]-next;incident\_matrix[i] = (WPTR^{*})malloc(sizeof(WPTR));incident_matrix[i]-sindex=mp;incident\_matrix[i]->a2=j;incident_matrix[i]-next=temp;retum;
```
## $\{$

 $\{$ 

```
while (temp != NULL) {
   if (temp->a2 == j) {
      temp\text{-}index = mp;retum;
```

```
else if temp > a2 < j {
    if (temp->next = NULL) {
     temp\text{-}next=(WPTR*)malloc(sizeof(WPTR));temp->next->index = mp;
     temp\text{-}next\text{-}a2=j;temp->next->next = NULL;
     return;
```
 $\left| \right|$ 

else if  $(j < temp$ ->next->a2) {

```
\inf = \text{temp}->next;
```
 $temp\text{-}next=(WPTR*)}{malloc}(sizeof(WPTR));$ 

```
temp->next->index = mp;
```
 $temp\text{-}next\text{-}z2 = j;$ 

```
temp->next->next = inf;
```
retum;

```
\left| \right\rangle\overline{\ }temp = temp->next;
         \overline{\ }\left| \right|\}void phase2_check(cp, mp, w1, w2)
int cp, mp;
char w1[], w2[];
\{register int i;
   int p1, p2, p3, q1, q2, q3, s1, s2;for (i=1; i \le g_{b}-1; i++) {
      p1 = search_{-}number_{-}position(i, w1);p2 = search_{-}number_{-}position(i+1, w1);p3 = search_{-}number_{-}position(i+2, w1);if ((p1 < p2 &amp; \&amp; k p2 < p3) \lor (p3 < p2 &amp; \&amp; k p2 < p1));
      else {
         q1 = search_{-}number_{-}position(i, w2);\varphi = search_number_position(i+1, w2);
         \varphi = search_number_position(i+2, w2);
         if ((q1 < \varphi && \varphi < q3) \mid (q3 < \varphi && \varphi < q1)) ;
         else \{if ((p1 < p3 &amp; 8 &amp; p3 < p2) \mid ((p2 < p3 &amp; 8 &amp; p3 < p1))ch-exchange(&wl [p1], &wl [p2]);
           else if ((p2 < p1 & & & p1 < p3) || (p3 < p1 & & & p1 < p2))ch-exchange(&wl [p2], &wl [p3]);
            if ((q1 < q3 \ \&\ \ q3 < q2) \mid (q2 < q3 \ \&\ \ q3 < q1))ch-exchange(&w2[q1], &w2[q2]);
            else if ((q2 < q1 \&amp; \&amp; q1 < q3)) \lor (q3 < q1 \&amp; \&amp; q1 < q2))ch-exchange(&w2[q2], &w2[q3]);
            s1 = search word_position(cp, w1);
            s2 = search_{word\_position(cp, w2)};
            if (!check_{\_W\_graph\_entry(s1, s2, 0)})set_{W_{4}}graph_{entry}(s1, s2, mp+1);if ((p1 < p3 & 8 & p3 < p2) : (p2 < p3 & 8 & p3 < p1))ch_exchange(&w1[p1],&w1[p2]);
            else if ((p2 < p1 \&amp; k p1 < p3) || (p3 < p1 \&amp; k p1 < p2))ch_exchange(&w1[p2],&w1[p3]);
            if ((\neq 1 < \neq 3 \ \&\ \ \neq \ \neq 2) <br> \mid\mid (q2 < \neq 3 \ \&\ \ \neq \ \neq 1))ch-exchange(&w2[q1], &w2[q2]);
```

```
else if ((q2 < q1 \&amp; q1 < q3) | (q3 < q1 \&amp; q1 < q2))ch-exchange(&w2[q2], &w2[q3]);
       \left| \right|\left| \right|1
1
void make_{W_{\text{graph1}}(cp, i, j)}int cp, i, j;
1
  register int k, p;char word1[size_tableau], word2[size_tableau];
  for (p=0, k=g_{-}bl^{*}i; k < g_{-}bl^{*}(i+1); k++, p++) wordl[p] = alpha[cp][k];
  for (p=0, k=g_{-}b1^{*}; k < g_{-}b1^{*}(j+1); k++, p++) word2[p] = alpha[cp][k];
  if (phase1_check(word1, word2)) set_{W_{-}}graph_{-}entry(i, j, 1);\left| \right|void make_W_graph2(cp, mp, i, j)
int cp, mp, i, j;
\{register int k, p;char word1[size_tableau], word2[size_tableau];
  for (p=0, k=g_{-}bl^{*}i; k < g_{-}bl^{*}(i+1); k++, p++) wordl[p] = alpha[cp][k];
  for (p=0, k=g_{-}bl^{*}j; k < g_{-}bl^{*}(j+1); k++, p++) word2[p] = alpha[cp][k];
  phase2_check(cp, mp, word1, word2);
\{int inclusion(k, j, m)int k, j, m;\{int res;
  switch (j) {
  case 1:
     res = I_{set}[k][m] \& 0x0001; break;
   case 2:
     res = I_{set}[k][m] \& 0x0002; break;
   case 3:
     res = I_{set}[k][m] \& 0x0004; break;
   case 4:
     res = I_{set}[k][m] \& 0x0008; break;
   case 5:
     res = I_{set}[k][m] \& 0x0010; break;
   case 6:
     res = I_{set[k][m]} \& 0x0020; break;
   case 7:
     res = I_{set}[k][m] \& 0x0040; break;case 8:
     res = I_{set}[k][m] \& 0x0080; break;case 9:
     res = I_{set}[k][m] \& 0x0100; break;
```
# case 10:  $res = I_{set}[k][m] \& 0x0200$ ; break; case 11:  $res = I_{set[k][m]} \& 0x0400$ ; break; case 12:  $res = I_{set}[k][m] \& 0x0800$ ; break; case 13:  $res = I_{set}[k][m] \& 0x1000; break;$

case 14:

case 15:

1

1

 $\{$ 

```
return (res);int check_{W\_graph\_entry}(i, j, k)int i, j, k;
   WPTR *temp;
  if (j < i) exchange(&i, &j);
  temp = incident\_matrix[i];if (temp == NULL) return(0);
   else {
     if (j < temp > a2) return(0);
      while (temp != NULL) \{if (temp->a2 == j) {
            if (k=0) return(1);
           else if (temp->index == k) return(k);else retum(0);
         \{else if (temp->a2 < j) {
            if (temp->next == NULL) return(0);
            else if (j < temp > next > a2) return(0);\left| \right\rangletemp = temp \rightarrow next;\overline{\phantom{a}}\overline{ }
```
 $res = I_{set[k][m]} \& 0x2000$ ; break;

 $res = I_{set}[k][m] \& 0x4000; break;$ 

```
retum(0);
```
### 1 void

 $make\_representation(k, s)$  $int$   $k$ ,  $s$ ;  $\{$ int  $j, m, n;$ char buf[50];

```
FILE *fp_w;
for (j = 0; j < g_b-l; j++) {
```

```
sprintf(buf, "R%02d%02d%02d", g_bl, k, j+1);
    if ((fp_{w} = fopen(buf, "w")) = NULL) {
       printf("File %s can not open.\yenn", buf);
       exit(0);
    \left| \right|for (n=0; n < s; n++) {
       for (m=0; m < n; m++) {
          if (inclusion(k, j+1, m) & & !inclusion(k, j+1, n) & & check_W_graph_entry(m, n, 0))
             fprintf(fp_w, "%1d %1d 1", m, n);
       1
       if (inclusion(k, j+1, n)) fprintf(fp_w, "%ld %ld-l ", n, n);
       else fprintf(fp_w, "%1d %1d 2 ", n, n);
       for (m=n+1; m < s; m++) {
          if (inclusion(k, j+1, m) & & !inclusion(k, j+1, n) & & check_W_graph_entry(m, n, 0))
             fprintf(fp_w, "%ld %ld 1 ", m, n);
       \{fprint(fp_w, "Yn");
     \{fprintf(fp_w, "%d %d\n", 9999, 9999);
     fclose(fp_w);
  \{int get_partition(n)
int \t n;int i;
  int depth[size_tableau];
  if (n > 0) {
     for (i = g_{\text{defth}}[g_{\text{at}}]; i > 0; i-) {
       g_{-}l++;
       g_{\text{def}}[g_{-}l]=i;get-partition(n-i);
       g-l–;
     1
   \} else if (n=0) {
     printf("¥npartition: ");
     for (i=0; i \le g_{bl}; i++) {
       if (i < g_l) depth[i] = g_depth[i+1];
       else depth[i]=0;printf(" %d", depth[i]);
     \left| \right|if (depth[max_depth] != 0) printf("¥n");
     else {
        for (i = 0; i < max_{def}ht; i++) fprintf(g_fp_Y, "%d", depth[i]);
        \text{fprint}(g_{p^{\prime}} - Y, \text{``Yn''});printf("¥n");
        g_{-}matrix_size[g_num_of_rep] = g_pos = g_I_pos = g_num_vertex = 0;
```
 ${ }% \Xrightarrow { }% \begin{pmatrix} 1 & 0 & 0 & 0 \\ 0 & 1 & 0 & 0 \\ 0 & 0 & 1 & 0 \\ 0 & 0 & 0 & 1 \\ 0 & 0 & 0 & 1 \\ 0 & 0 & 0 & 1 \\ 0 & 0 & 0 & 1 \\ 0 & 0 & 0 & 1 \\ 0 & 0 & 0 & 1 \\ 0 & 0 & 0 & 1 \\ 0 & 0 & 0 & 1 & 1 \\ 0 & 0 & 0 & 1 & 1 \\ 0 & 0 & 0 & 1 & 1 \\ 0 & 0 & 0 & 1 & 1 \\ 0 & 0 & 0 & 1 & 1 \\ 0 & 0 & 0 &$ 

 $\{$ 

 $\{$ 

 $\{$ 

 $\left| \right|$ 

 $\left\{ \right.$ 

```
young_tableau(g_bl, depth);
       abphaf_{g\_num\_of\_rep} = (char^{*})malloc((long)sizeof(char)*g\_matrix\_size[g\_num_{of\_rep}^{*}g_{-}b1);if {alphalg\_num\_of\_rep} = NULL) {
          printf("Memory exhausted in [alpha]\%d]].¥n", g_{num_{-}}of_{-}rep;
          exit(0);
        1
        I_{-}set[g_{-}num_{-}of_{-}rep] = (unsigned int *)malloc((long)sizeof(int)*g_{-}matrix_{-}size[g_{-}num_{-}of_{-}rep]);if (I_{\text{set}}[g_{\text{num\_of\_rep}}]=\text{NULL} {
          printf("Memory exhausted in [I_set[%d]].¥n", g_num_of_rep);
          exit(0);
        \{for (i=0; i < g_{\text{matrix\_size}}[g_{\text{num\_of\_rep}}^{*}]^{*}g_{\text{sub}};i++)alpha[g_{\rm runof\_rep}][i] = local_{-}alpha[i];for (i=0; i < g_{\text{matrix_size}[g_{\text{num_of_rep}}]; i++)I_{\text{set}}[g_{-}num_{-}of_{-}rep][i]=local_{-}I_{-}set[i];if {\sf (real\_max\_matrix\_size < g\_matrix\_size[g\_num_{-}of\_rep]}real_{max_{i}}matrix_size = g_matrix_size[g_num_of_rep];
        g_{\text{num\_of\_rep++}}1
  1
int partition(n)
int n;g_{bl} = g_{del} = n;
  g_l = g_{num\_of\_rep} = 0;local\_alpha = (char^{*})malloc((long)sizeof(char)*max_{-}rep\_size*max_{-}matrix\_size);local_l set = (unsigned int *)malloc((long)sizeof(int)*max_{-}rep_{-}size^{*}max_{-}matrix_{-}size);
  get_partition(n); free(local_alpha); free(local_I_set);
void write_W matrix(k)int k;
   int m;
   WPTR *temp;
   printf("Matrix size = %d, reduced Matrix size = %d\n", g_{-}matrix_size[k], dim);
   if (g_WI < 2) return;
   for (m=0; m < g_{\text{matrix_size}}[k]; m++) {
     temp = incident_matrix[m];
     while (temp != NULL) \{/* printf("%2d %2d %2d ", m, temp->a2, temp->index); */printf("%2d %2d ", m, temp->a2);
        temp = temp-next;1
      printf('Yn");
   \{printf("¥n");
```
 $\{$ 

 $\{$ 

void match\_braid\_index(k, i)

 $int$   $k, i;$ 

switch  $(g_b)$  {

```
case 6:
```
if  $((1_{set[k]}[i]\&0x0012)=0x0012\ & 0\&\ [(1_{set[k]}[i]\&0x009))\text{g\_red\_entry}[\text{dim++}]=i;$ break;

```
case 7:
```
if  $((I_{S}et[k][i]\&0x0012)=0x0012\ & 0\& 1([Set[k][i]\&0x009))$ g\_red\_entry[dim++] = i; break;

case 8:

if  $((1_{set}[k][i]\&0x0012)=0x0012\ & \ (1_{set}[k][i]\&0x0049))$ g\_red\_entry[dim++] = i; break;

case 9:

if  $((1_{set[k][i]}\&0x0092)=0x0092\ & 0& (1_{set[k][i]}\&0x0049))\text{ g_{red\_entry}}[\text{dim}++]=i;$ break;

case 10:

if  $((1_{set[k][i]}\&0x0092)=0x0092\ & 0&$   $!(1_{set[k][i]}\&0x0049))$ g\_red\_entry[dim++] = i; break;

case 11:

if  $((1_{\text{set}[k]}[i]\&0x0092)=0x0092\ &\&\ \ (1_{\text{set}[k]}[i]\&0x0249))\text{g\_red\_entry}[\text{dim}+1]=i;$ break;

```
case 12:
```

```
if ((1_{set}[k][i]\&0x0492)=0x0492\ & \ 0\&\ [1_{set}[k][i]\&0x0249))\ g_{red\_entry}[dim++]=i;break;
```

```
\{\left| \right|
```
 $\mathbf{f}$ 

```
void reduction_space(k, s)
```

```
int k, s;
```

```
int i;
```

```
for (i=0; i < s; i++) match_braid_index(k, i);
```

```
1
static void release_memory()
```

```
\mathbf{f}
```

```
int i;
```

```
for (i=0; i < g_{num_of_rep}; i++) free(alpha[i]);
for (i=0; i < g_{\text{num\_of\_rep}}; i++) free(I_set[i]);
```
 $\{$ 

main()

```
\{int i, j, k, m, bl, p0, p1;char buf[50];
```

```
FILE *fp_w;
WPTR *temp, *templ;
```

```
printf("maximum depth ? ");
```

```
scanf("%d", &max_depth);
printf("braid index ? ");
scanf("%d", &bl);
printf("no output (0) or Young tableau (1) and W-graph (2) ? ");
scanf("%d'', &g-WI);
for (i=0; i < size_{\text{tableau}}; i++) {
   tableau[i] = (char *)malloc((long)sizeof(char)*size_{-}{tableau});if (tableau[i] = NULL) {
      for (j=0; j < i; j++) free(tableau[j]);
      printf("Memory exhausted in [tableau].¥n");
       exit(0);\{\{sprintf(buf, 'Y%03d'', bl);
 if ((g_{-}fp_{-}Y = \text{fopen}(buf, \neg w")) = NULL) {
    printf("File %s can not open.¥n", buf);
    exit(0);
 \left| \right|real_{max\_matrix\_size}=1;
 partition(bl);
 for (i=0; i < size_{table}tableau; i++) free(tableau[i]);
 for (i = 0; i < max_{-}matrix_{size}; i++) incident_matrix[i] = NULL;
   sprint(buf, "RR% 03d", bl);if ((\text{fp}_\text{W}=\text{fopen}(buf, "w"))=NULL) {
     printf("File % can not open.¥n", buf);
     exit(0);
  \overline{\ }\text{fprint}( \text{fp}_w, \text{``%d} \text{Mn''}, \text{g}_\text{-} \text{num}_{-} \text{of}_\text{-} \text{rep} );for (k=0; k < g_{\text{num\_of\_rep}}; k++) {
     if (g_matrix_size[k] > 1) {
        for (i = 0; i < g_{\text{matrix_size}}[k] - 1; i++)for (j=i+1; j < g_{\text{matrix_size}[k]; j++) make_W_graph1(k, i, j);
        p1 = 1;\phi {
           p0 = p1;
           for (i=0; i < g_{matrix_size[k] - 1; i++) {
              for (i = i+1; j < g_{\text{matrix_size}}[k]; j++) {
                 if (check_W_graph_entry(i, j, p(0)) {
                    if (p0=p1) p1++;
                    make_W_{graph2(k, p0, i, j);}\}\{\overline{ }if (p1 >= max_index) {
               printf("Index overflow.¥n");
               release_memory();
               exit(0);
```

```
\left.\rule{0cm}{1.4cm}\right]\} while (p0 < p1);\dim = 0;
  reduction\_space(k, g_{-}matrix\_size[k] ) ;write_W_matrix(k);
  fprintf(fp_w, "%1d %1d ", g_{\text{matrix\_size}[k]}, dim);
  for (i=0; i < dim; i++) fprintf(fp_w, "%ld ", g_{red\_entry}[i]);
  fprintf(fp_w, "Yn");
  make\_representation(k, g_{\text{--}matrix\_size[k]});for (m=0; m < g_{\text{matrix_size}}[k]; m++) {
     if (incident_matrix[m] := NULL) {
        temp = incident\_matrix[m];while (temp != NULL) \{temp1 = temp\text{-}next;free(temp);
           temp = temp1;\left| \right|incident\_matrix[m]=NULL;\left| \right|\overline{\ }\left| \right|
```
fprintf(fp-w, 'Vn"); fclose(fp-w); fclose(g-fp-Y); printf("All have completed.¥n"); release\_memory();

 $\left| \right|$ 

 $\mathcal{E}$ 

## 結び目理論研究支援ソフトウヱア KnotTheorybyComputer

KNOTTHEORYbyCOMPUTER is a computer software for Apple Macintosh computers being developed in order to assist researchers in knot theory. This program

- (1) draws a picture of a knot or a link on the display from a given P-data.
- (2) allows the user to draw a picture of a knot by the mouse for inputting a knot.
- (3) simplifies a given diagram of a link, and determines whether the knot represented by a diagram of about 50 crossings or less is trivial or not.
- (4) computes polynomial invariants of links such as those of Alexander, Conway, Jones, HOMFLY, Q, and Kauffman.
- (5) allows the user to draw a picture of a braid, and compute the Alexander and the Jones polynomial of the closed braid, using Matrix representations of the braid (up to  $10$  string braids).
- (6) allows the user to apply Reidemeister, Markov, and other moves to a shown diagram by clicking the mouse.
- (7) allows the user to decompose a knot into a tangle, and execute 3 kinds of mutations of the tangle.
- (8) allows the user to deform the link by edge-moves or vertex-moves using tracking mouse in the PL-drawing mode.
- (9) computes 3-parallel polynomial invariants of 3 and 4 braids which can recognize Kinoshita-Terasaka and Conway knots.

The program has many more features (some of which have not been documented).

## Getting started.

Start the program by double-clicking on its icon. A blank window will appear, and the menu bar will show 6 items: File, Edit, DRAW, ACTION, DEFORM, and MODE&UTIL.

The first two of them are used for manipulating text files only. You can use them to prepare P-data files or to edit log files. Note that the name of a P-data file must end with the extension '.prd', as in 'trivial.prd'. The program supports HFS file system, but all the log files are created in the folder which contains the application.

The third menu DRAW is used for inputting a knot using the mouse. Choose 'Draw a Knot'. Click the mouse to start drawing a knot. Move the mouse at a moderate speed while drawing. When the mouse pointer comes back to the starting point, the program converts the picture to a diagram with a small circle over each crossing. You can then change any of the crossings by clicking over the small circle. When you click somewhere else, the program creates the P-data for the knot and outputs it in the current log file. If no log file is opened, the P-data is written in the file named 'WORK.LOG'. The current version of

KNOTTHEORYbyCOMPUTER does not support inputting a link by this method.

You can altematively draw a picture of a knot or a link by 'PL Draw a link'. By choosing this menu, one enters the PL draw mode. One can then draw a diagram of a knot or a link "piecewise linearly" by clicking vertices. One can cancel drawing the last edge by pressing the "Delete" key. Note that one remains in the PL draw mode until one chooses the "..Exit" from the "DRAW" menu. Once you have constructed a knot and link, you may modify it by clicking any vertex and then by pressing the "Delete" key. The selected vertex becomes the starting vertex of the current PL-data. Furthermore, you can save and load the PL-data by the corresponding menus appearing when you enter into the PL draw mode.

This mode also contains a facility to compute rapidly the one variable Alexander polynomial of a link with a great many crossing points using the Alexander matrix of the link. The routine makes use of the fraction free Gaussian elimination method to compute determinants of Alexander matrixes and so has been implemented multiple precision integers to compute Alexander polynomials of large links to avoid coefficient expansions.

Moreover, you can draw a picture of an n-string braid by 'Draw a braid'. Entering this menu, you input a braid as follows:

abcdefghABCDEFGHb^5

where letters express generators of Braid groups, capital letters do inverses of them, and the symbol  $\wedge$  gives a power of generators.

You can also input three commands 'open', 'read', and 'close' to substitute to input a word (see Moody.data in the disk). Note that in a data file, one data must be terminated at a carrige return. We will improve the user interface of this routine in the next version.

The ACTION menu.

The main menu is ACTION. It contains 13 submenus. You choose 'OPEN a data file' submenu to open a P-data file. 'READ a P-data' reads one P-data. Choosing 'COMPUTE invariants' computes polynomial invariants of links using the Conway relation and writes them in the current log file. By default the program computes the Jones polynomial only; you can change it by the 'SET invariants' submenu in the 'MODE&UTIL' menu. Although all the computed invariants are outputted in the log file, only the default invariant is displayed on the window within a certain screen limit size; scrolling the window displaying the invariant is not supported in the current version of the program.

After reading a P-data, you can see a diagram of the knot by choosing 'SHOW a link' submenu. By choosing 'SELECT a domain' in the DEFORM menu, one can specify the outer region for drawing the diagram.

tJUDGE <sup>a</sup> knot to be trivial' in the ACTION menu determines if the given knot is <sup>a</sup> trivial knot by searching for up to 2-waves. If no 2-waves are found, the program applies Reidemeister moves of types II and III under a certain rule to find 2-waves. The judgment is correct for almost all diagrams of about 50 crossings or less, although some diagrams of the trivial knot for which the program fails to judge have been found (see Figure 1.0).

#### About P-data.

KNOTTHEORYbyCOMPUTER uses a data stmcture called P-data to intemally represent a knot or a link. A P-data is defmed as follows: Given a diagram of a knot or a link, trace a component starting from an arbitrary point and number each crossing one encounters  $(1, \ldots, m1)$  until one retums to the starting point. For a link diagram, trace another component and continue numbering crossings  $(m_1+1, \ldots)$ . When the process is done, each crossing should be assigned two numbers, one for the undercrossing arc and the other for the overcrossing arc. The P-data is

 $2n c$ 

 $m_1$   $m_2$  ...  $m_{C}$ 

a $1$  a $2 \ldots$  an

where  $\bf{n}$  is the number of crossings,  $\bf{c}$  is the number of components,  $\bf{m}$ is the number of crossings on the i-th component. When one traces the components of the diagram in the same way as he/she numbered crossings, at the i-th overcrossing point, the number attached to the corresponding undercrossing point is the absolute value of ai. The sign of  $a_i$  represents the algebraic crossing number at the crossing.

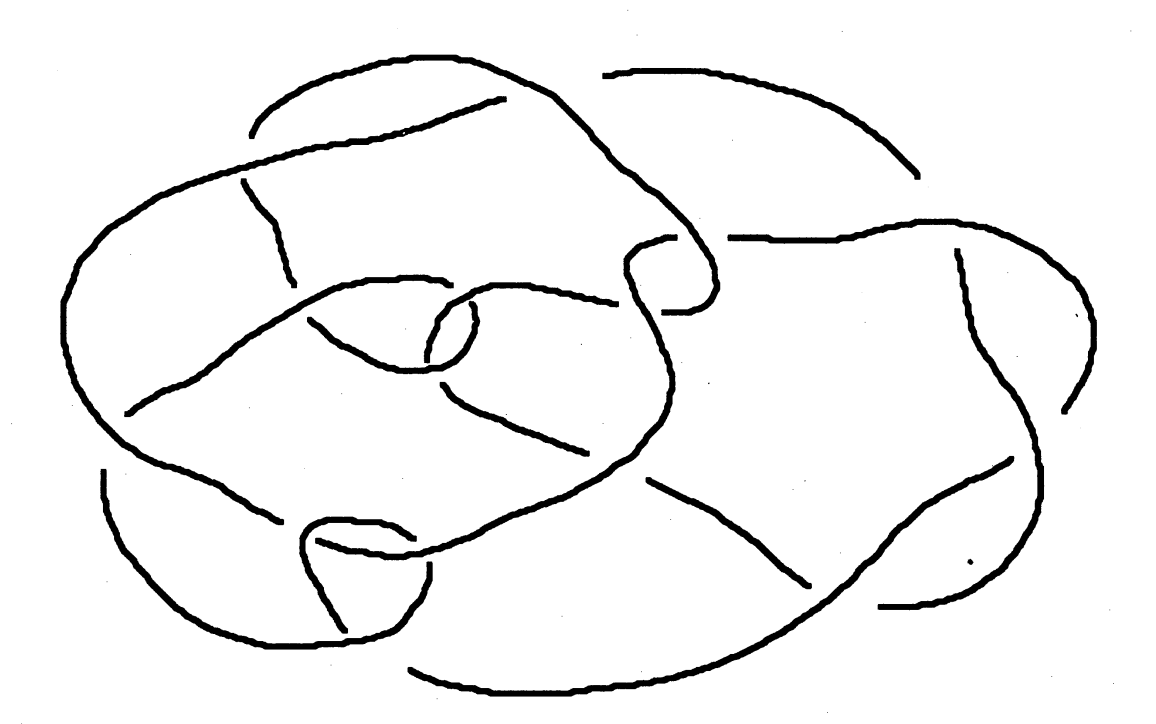

Figure 1.0

For instance, the above diagram of the trivial knot is drawn by the program from the following P-data

30 <sup>1</sup>

30

 $11$  17-14-27 25-20 1 23 3-10 15 21-29-7 13 555

(The 555 in the last line indicates the end of the P-data).

Comments and inquiries are welcomed, and send them to Mitsuyuki Ochiai Department of Information and Computer Sciences Nara Women's University Kita-Uoya Nishimachi, Nara 630 JAPAN email: ochiai@ics.nara-wu.ac.jp

P.S. I have planning to improve the user interface of the next version greatly and the improved version will be distributed only by Network, where the network address is wuarchive.wustl.edu. Please contact professor Earl D. Fife, if you have an any interest. If you are not available for E-mail, please inform me of your hope by a real-mail. Earl D. Fife Professor of Mathematics Calvin College email: fife@calvin.edu